## Adobe Photoshop 7.0 Download Setup For Free - Web For Pc HOT

Installing Adobe Photoshop and then cracking it is easy and simple. The first step is to download and install the Adobe Photoshop software on your computer. Then, you need to locate the installation.exe file and run it. Once the installation is complete, you need to locate the patch file and copy it to your computer. The patch file is usually available online, and it is used to unlock the full version of the software. Once the patch file is copied, you need to run it and then follow the instructions on the screen. Once the patching process is complete, you will have a fully functional version of Adobe Photoshop on your computer. To make sure that the software is running properly, you should check the version number to ensure that the crack was successful. And that's it - you have now successfully installed and cracked Adobe Photoshop!

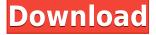

About three of four freebie image organizers listed are aimed at the beginner market. This one on the other hand is for the intermediate crowd. Sensei is a program I use religiously for fine-tuning my photos, cleaning up and sharpening in Lightroom, and organizing them for a great print quality. This is a power tool designed for serious hobbyists, but is also ridiculously easy to use and a great value for the price. Another powerhouse image editor comes from Nikon. Nikon Capture NX is an advanced image-editing application that is capable of a lot more than the Photoshop Creative Suite. It is marketed as being faster, more stable and has a more intuitive user experience. Since it is marketed as a professional-grade product for editing RAW files, it is best suited for that purpose. I found it particularly helpful in working with larger files, thanks to its multi-file exporting capability, which will simplify the process of sending files to your printer. I used it for everything from straightening up images, removing background and adjusting white balance. The basic image editor also allows you to work with Lens Correction, for example, by using a physical lens. For more advanced editing, however, you may want to download some third-party plugins. You can use thirdparty plugins to apply color (and even several other effects). The number of plugins is limitless and I am sure that some of them are good ones. While you can alter memory settings, the program is still a memory hog. The downside is that it is a professional tool and there are plenty of other freebie editors that may suit your needs just as well. The program is also a bit more mature and has a lot more content resources available. Still, iPhoto is not very professional.

## Adobe Photoshop CC 2018 Version 19 License Key Full With Registration Code {{ Latest }} 2022

Adobe Photoshop is a Web-based photograph retouching software and photo editing software. It also provides an interface for imaging professionals to edit photographs. Photoshop is intended to be used by art directors, designers and photographers to manipulate the image. The basic version is free, but the price increases when you buy the different technical licenses. In addition to the basic photo retouching adjustments, the price of the license allows you to work with images in other areas. I uses Adobe Photoshop alongside Lightroom on my computer. That's because my images tend to be RAW files. They're not converted to a JPEG file when I shoot them, so it's really important for me to have Photoshop installed on my laptop in case I need to make adjustments that are only available in the editing suite. The idea of running software as complex as Photoshop directly in the browser would have been hard to imagine just a few years ago. However, by using various new web technologies, Adobe has now brought a public beta of Photoshop to the web. (If you prefer watching over reading, this article is also available as a video.) The idea of running software of this type on the web is not entirely new. Hackernews.org has been comparing several workloads for web developers since 2012. The workloads that they use are mostly software downloads or operating servers directly on the web. In that time we've seen the rise of WebAssembly and WebAPIs , many of you would probably be familiar with Service Workers or Workbox. Over the last few years Adobe has been working on various projects that use Web technologies in the name of the browser. The Photoshop publicly available beta is now a case of living up to the hype of the promises they made. See the full article for more information . 933d7f57e6

## Download Adobe Photoshop CC 2018 Version 19License Code & Keygen WIN + MAC X64 {{ NEw }} 2023

In Photoshop CC, you can create a set of actions grouped into folders called Workflow Sets. You can then set specific Workflow Sets to get your workflow to kick in when you perform a particular task inside Photoshop. The default file format in Photoshop CC is DNG, an open and cross-platform standard developed by the CR2 Alliance. With DNG, the camera file format is attached to every layer to enable versioning and quality control. Layer masks are now supported with DNG files, and you can even create custom geometries in Photoshop. In addition, Photoshop CC's history features work properly with DNG. No more getting duped by corrupt history files. Any Photoshop CC user would appreciate the added functionality. For example, how many times have you manually adjusted your file's white balance? For perspective, the average English photographer uses an average of eight to ten presets in their Lightroom workflow, and the same goes for darkroom workflows. In other words, there are many times when you will specifically adjust your image's white balance. Photoshop CC understands which preset you used and adjusts the image accordingly. If you change it with the slider, then Photoshop CC will know you've changed it and over-correct. If you've got a custom Preset in Photoshop CC, you can now save that preset as a preset group. When you download custom settings from the Behance Community Network, the settings are saved to a file in the Photoshop CC preset folder.

oil paint filter photoshop cs4 download adobe photoshop 7.0 download for pc windows 11 setup adobe photoshop 7.0 download for pc windows 11 adobe photoshop 7.0 download for pc windows 10 64 bit adobe photoshop 7.0 download for pc windows 10 64 bit free adobe photoshop 7.0 1 download for pc photoshop cs4 zip free download portable photoshop cs3 free download full version adobe photoshop 7.0 app download for pc adobe photoshop 7.0 download for pc apk

Apple-lovers are probably familiar with the graphic editing capabilities they get with the Photos application for the macOS operating system. The Photos app is bundled with macOS by default, but it's also a downloadable app available on iTunes for \$19.99, or on Windows as an in-app purchase for \$19.99. There are a lot of different tools within Adobe Photoshop that make it one of the most powerful tools that you can use for video productions. From toning and sharpening to text-based overlays, Adobe Photoshop is an essential tool for it's serious usage. Below is a short guide to help you in using Adobe Photoshop for video. Using Adobe Photoshop is a pretty straightforward process as long as the right technology is being used. If your computer supports Open GL and the latest version of Photoshop, you should be good to go. This guide will show you how to use five different features to make your vision come to life for the audience. It is a very popular platform for real estate photography and has been popular for a while now. Quickly change your camera defaults and focus, and even flip your graphic upside down with the new Smart Preview. Nice and clean presets are designed to make your life easier. Using the Nik Software Bundle to create photo effects or edits can be a really time-consuming and wondrous process. It gives you access to three different Nik Software's, giving you access to all of their powerful effects. This page takes a closer look at their high-end tools to post-crop, toning and color-correction effects, including their amazing "Camera RAW" Filter function. These are just a few of the growth and free-form pieces of art you'll see on most The Urban Land Institute (ULI) assignments.

No matter how beautiful she looks, our eyes are not free. Sometimes, a photo of a person with a halo around his/her head looks better than the original photo. Need we have an old photo or a picture of a person in a unpleasant expression? We cannot do anything about it, because it is part of the person. And we cannot change it. But let's take a look at the 5 tips on how to remove eyes from photos. With the introduction of the latest Photoshop CC, designers and photographers are permitted to eliminate eyes from photos. Even if you are a beginner, or not yet using Photoshop, you can easily eliminate the eyes from photos with a few clicks. This is a great tip for removing eyes from photos. You just removed someone's eyes from a photo, but did you think? You should print it. After the eyes are eliminated, the picture will appear blurred, as well, but you have to understand that it is just on a photo, so you cannot print it or use it in any other way. We recommend that you print the photo after eliminating the eyes right from Photoshop. When we use print tracing software, we need to download it and run this software. In case you are a beginner, we recommend that you use an image printing software that is open source. Adobe Photoshop at a Glance - Like most of the top-notch graphic designing and creative software firm's mobile apps, Adobe Photoshop Elements and Photoshop have not changed much even after 13 years. The top-rated and powerful shooter app has always impressed with its powerful and advanced editing and retouching tools. As far as the app would be concerned, Photoshop and Photoshop Elements are one in the same. Photoshop Elements, however, boasts of simpler interface. It, therefore, becomes important for users who recently started using the app to understand the difference between the two apps.

https://new.c.mi.com/th/post/273113/The\_Bat\_Professional\_889\_Multilingual\_HOT\_Crack https://new.c.mi.com/th/post/270766/Download\_Rezolvari\_Variante\_Bac\_2009\_Fizica\_Termodinamica\_VERIFIED

https://new.c.mi.com/th/post/271520/Gi\_Joe\_Retaliation\_2013\_Hindi\_Torrent\_2021 https://new.c.mi.com/th/post/271515/DarksidersIIDeathinitiveEditionUpdate2ALI213 https://new.c.mi.com/th/post/270751/HD\_Online\_Player\_Pachhadlela\_Full\_Marathi\_Movie\_Downl\_IN\_STALL

https://new.c.mi.com/th/post/273103/Material\_Texture\_Loader\_V122\_For\_3ds\_Max\_20162020\_BEST https://new.c.mi.com/th/post/271510/Dead\_Island\_Riptide\_Definitive\_Edition\_TOP\_Crack\_By\_Razor1 Download

https://new.c.mi.com/th/post/271505/Nederlandse\_Handleiding\_Igo\_Primo\_FREE https://new.c.mi.com/th/post/269799/Anytone\_At5555\_V6\_Software\_22 https://new.c.mi.com/th/post/273098/Holy\_Quran\_65\_Software\_Free\_Download\_LINK https://new.c.mi.com/th/post/270746/BIM\_360\_Docs\_2010\_x86\_Keygen\_Free\_Download\_TOP https://new.c.mi.com/th/post/271495/Moeller\_Easy\_Soft\_Pro\_6\_22\_Full\_144\_TOP https://new.c.mi.com/th/post/269794/Star\_Trek\_VI\_\_Rotta\_Verso\_Lignoto\_3\_Online\_Free\_REPACK https://new.c.mi.com/th/post/271500/Blackmail\_MOVIE\_Extra\_Quality\_Download https://new.c.mi.com/th/post/271532/Livro\_Sonhos\_Esquecidos\_Pdf\_147\_BETTER

If you are looking for a good Photoshop alternative or a good alternative, then you can use another Graphic software that is available on Play Store such as Eazy Photo Editor or Pro Soft Editor . There are a variety of different graphic art software packages and editors that are needed for a variety of purposes. This means that the software that you have to choose from can be restricting in some aspects, and it is pointless to waste your time. This tutorial is going to teach you all about the software that you can use to create your own images. These tools can help you create your own artwork. The following tools you can use today: In the present times, the graphic editing software packages and web hosts are being developed, that helps the end user to preview or edit their images. This design software can be used to manipulate your images in an innovative and practical

way. Graphic software packages are the tools that help you in the editing, enhancement, and finishing of your images. This means that you can trim, crop, rotate, and enlarge your image. This modern software package is an advancement in the graphic art industry. Graphic software packages are multimedia packages that help you to perform all the necessary tasks that you need to be performed in the digital field. These packages are the newer application, that complement modern software packages, and are in fact more feature rich. This new software allows you to see how these features would look when you are done.

https://www.burovahelps.com/download-adobe-photoshop-cc-2015-version-16-activation-code-with-keyeqen-with-key-2023/

http://www.vietzine.com/wp-content/uploads/2022/12/Photoshop-2022-With-Serial-Key-New-2022.pdf https://mentorus.pl/photoshop-express-download-free-with-key-for-mac-and-windows-3264bit-2023/https://www.maharatesabz.com/wp-content/uploads/2022/12/Adobe-Photoshop-2021-Version-2210-Download-Patch-With-Serial-Key-3264bit-latest-updaTe-.pdf

 $\frac{http://www.kiwitravellers2017.com/2022/12/25/adobe-photoshop-2021-version-22-5-torrent-activator-2023/$ 

 $\frac{https://pureskinblog.com/download-free-adobe-photoshop-cc-2015-version-16-activation-code-windows-x64-2023/$ 

http://www.smallbiznessblues.com/photoshop-2022-version-23-0-license-keygen-final-version-2022/https://cawexo.com/wp-content/uploads/2022/12/sajwat.pdf

https://biotechyou.com/adobe-photoshop-2021-version-22-5-1-full-version-64-bits-hot-2022/http://climabuild.com/download-free-photoshop-2022-version-23-2-serial-number-full-torrent-activation-key-windows-2023/

The Photoshop feature list has not been listed or listed in any other way except to say that they will be included with photos when a user saves the picture in Photoshop CC 2018. Some of the new features are listed here: – New, improved file format: Adobe now uses the OpenEXR, open standard file format for its image editing applications. This will be available to all Photoshop users that are using CC as well as CS6 and earlier users. Photoshop is part of the Adobe Creative Cloud, which includes other popular tools such as Adobe Illustrator, Photoshop Lightroom and Adobe Dreamweaver. Photoshop Creative Cloud allows users to work on image and graphic content from anywhere.

Photoshop's 3D features will be removed in future updates. Users working with 3D are encouraged to explore Adobe's new Substance 3D collection, which represents the next generation of 3D tools from Adobe. Additional details on the discontinuation of Photoshop's 3D features can be found here: **Photoshop 3D Common questions on discontinued 3D features.** Adobe Photoshop Version 24 has arrived. The most noteworthy of the changes are enhancements to the Clarity and other Lens Blur filters as well as a new "Watercolor" Mockup Tool. Additional features include improved content sharing with the Cloud, a new "Artboards" feature, a "Brush Tool", and the "Lens Blur" Filter. Photoshop is part of the Adobe Creative Cloud, which includes other popular tools such as Adobe Illustrator, Photoshop Lightroom and Adobe Dreamweaver. Photoshop Creative Cloud allows users to work on image and graphic content from anywhere.